**1. КОРАК (У претраживачу укуцати www.pra.pr.ac.rs и изабрати ЕЛЕКТРОНСКА ПРИЈАВА ИСПИТА )**

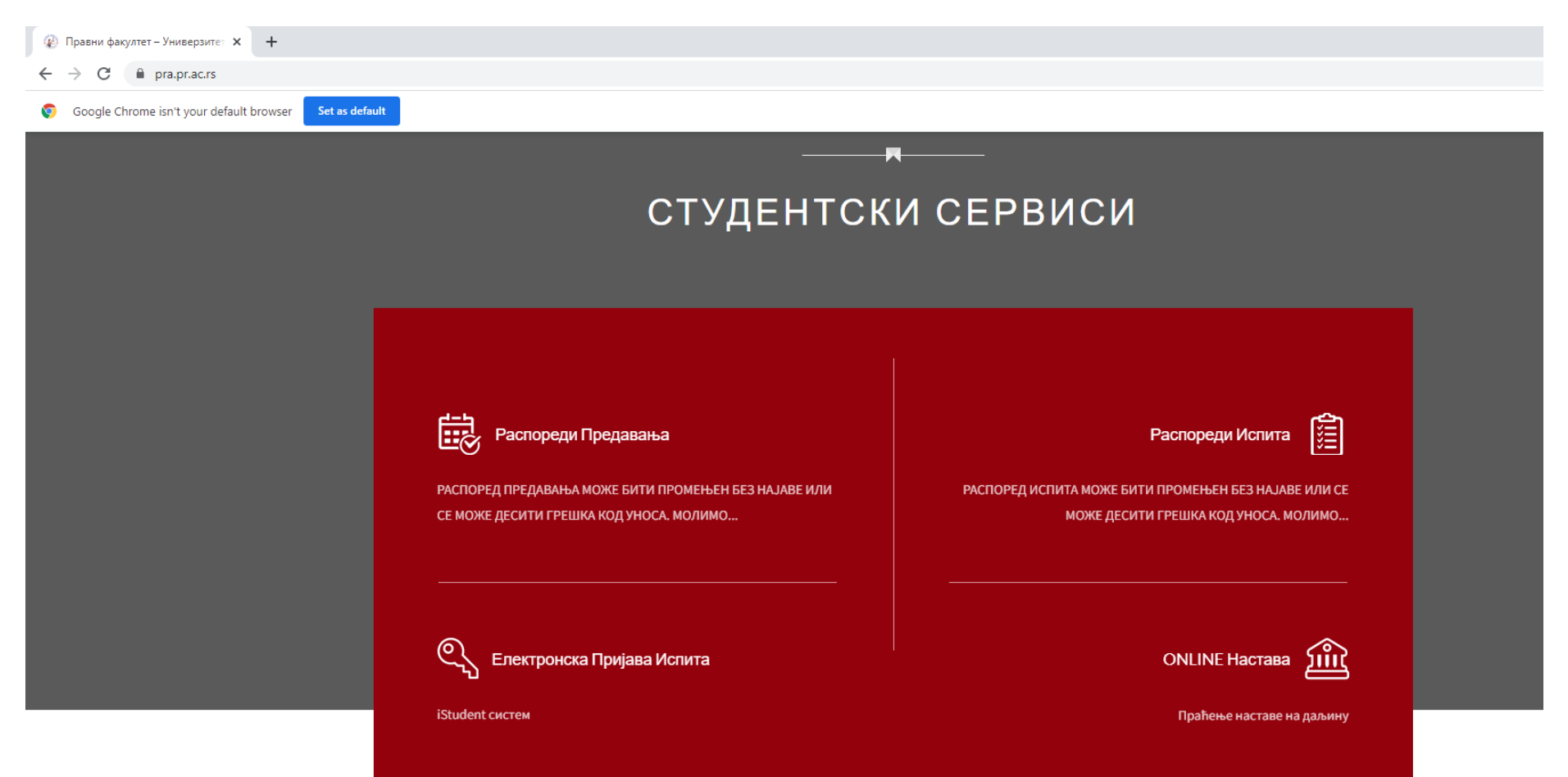

# **. КОРАК (Advanced)**

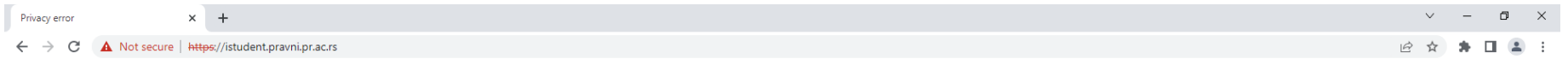

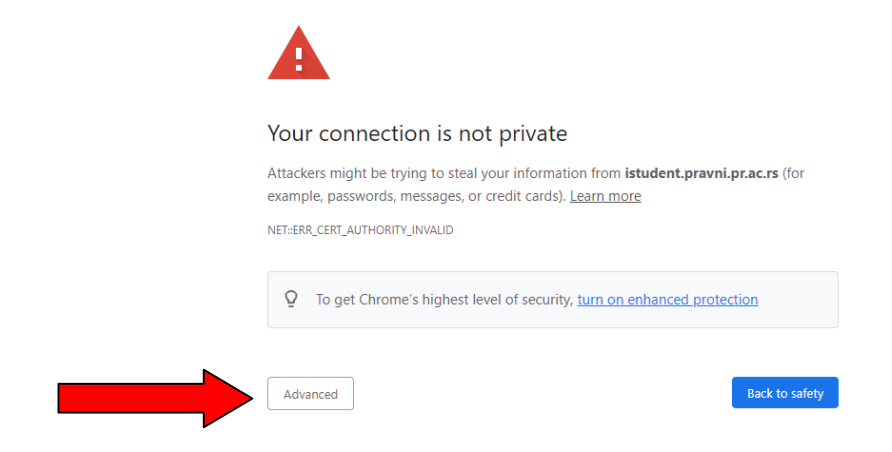

# 3. KOPAK (Hide advanced)

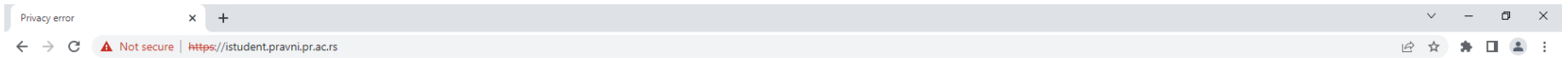

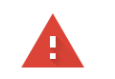

## Your connection is not private

Attackers might be trying to steal your information from istudent.pravni.pr.ac.rs (for example, passwords, messages, or credit cards). Learn more

NET::ERR\_CERT\_AUTHORITY\_INVALID

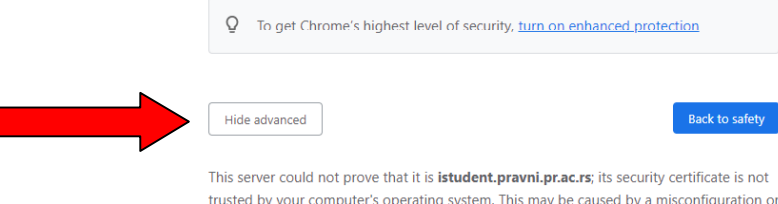

trusted by your computer's operating system. This may be caused by a misconfiguration or an attacker intercepting your connection.

Proceed to istudent.pravni.pr.ac.rs (unsafe)

# **4. КОРАК (Proceed to istudent.pravni.ac.rs (unsafe))**

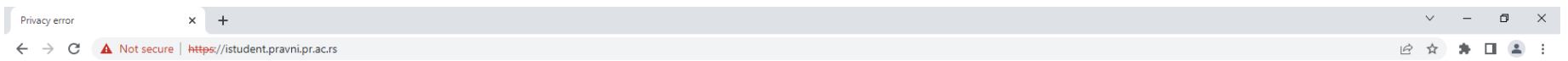

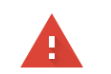

### Your connection is not private

Attackers might be trying to steal your information from istudent.pravni.pr.ac.rs (for example, passwords, messages, or credit cards). Learn more

NET::ERR\_CERT\_AUTHORITY\_INVALID

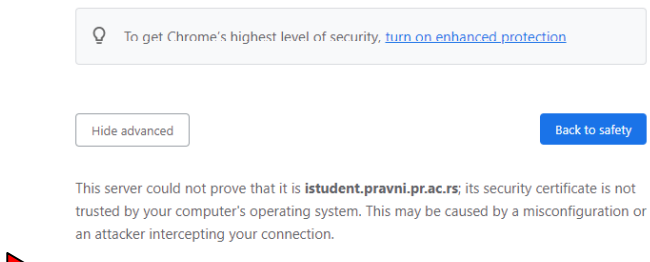

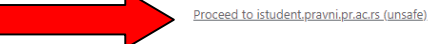

5. Корак (укуцати нпр: корисничко име и лозинку)

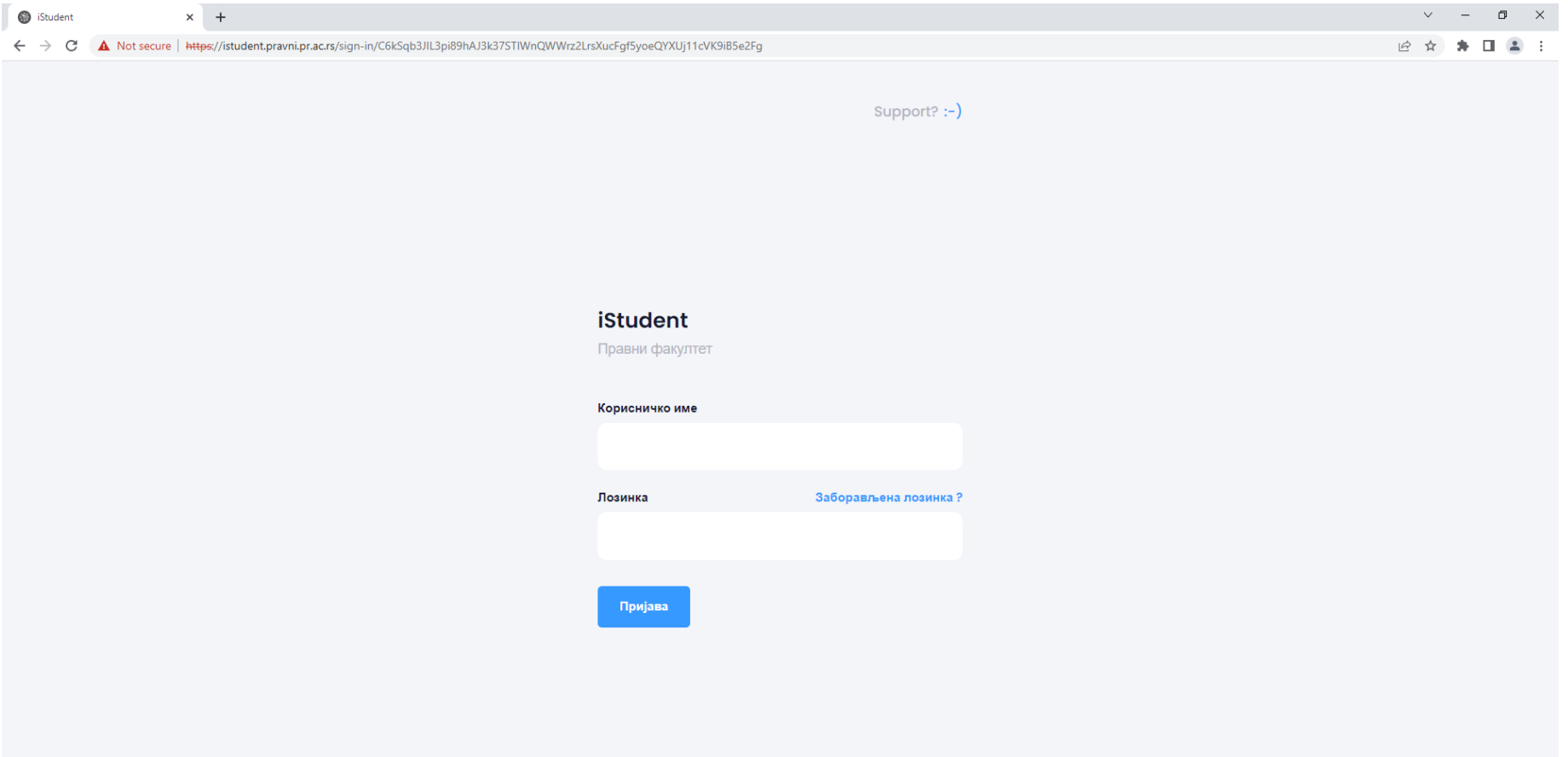